Муниципальное бюджетное общеобразовательное учреждение ″Абрикосовская школа″ Кировского района Республики Крым

РАССМОТРЕНО

на заседании МО учителей

**естественноматематического направления**

\_\_\_\_\_\_\_\_\_\_\_ Е.В. Жданова Протокол заседания №1

от «18 » 09. 2022 г.

СОГЛАСОВАНО заместитель директора по

УВР \_\_\_\_\_\_\_\_\_\_\_\_\_\_\_\_\_\_\_\_

Е.А. Майко <u>«23» 08. 2022 г.</u>

УТВЕРЖДЕНО Директор школы

\_\_\_\_\_\_\_\_\_\_\_\_\_\_\_\_\_\_\_

А.А. Демидова Приказ № 96-од от «30». 08.2022 г.

# **Рабочая программа**

по ИНФОРМАТИКЕ

(предмет)

для \_\_\_\_\_7-9\_\_\_\_\_\_\_\_ (класс)

2022 г.

Данная рабочая программа составлена на основе:

- Федерального закона Российской Федерации «Об образовании в Российской Федерации»(273-ФЗ от 29.12.2012).

- авторской программой курса «Информатика и ИКТ» 7- 9 класс Авторы: Семакин И.Г., Залогова Л.А., Русаков С.В., Шестакова Л.В. - ООО «Издательство БИНОМ. Лаборатория знаний»,  $2012 - 166$  c.:

- федеральным перечнем учебников, утвержденных, рекомендованных (допущенных) киспользованию в образовательном процессе в образовательных учреждениях, реализующих программы общего образования:

- 1. Информатика: учебник для 7 класса. / И.Г.Семакин, Л.А.Залогова, С.В.Русаков, Л.В.Шестакова. — 2-е изд. — М. : БИНОМ. Лаборатория знаний, 2014. — 168 с. : ил.
- 2. Информатика: учебник для 8 класса. / И.Г.Семакин, Л.А.Залогова, С.В.Русаков, Л.В.Шестакова. — 2-е изд. — М. : БИНОМ. Лаборатория знаний, 2014. — 176 с. : ил.
- 3. Информатика: учебник для 9 класса. / И.Г.Семакин, Л.А.Залогова, С.В.Русаков, Л.В.Шестакова. — 2-е изд. — М. : БИНОМ. Лаборатория знаний, 2014. — 200 с. : ил.

с учетом письма Министерства образования, науки и молодежи Республики Крым от 20.04.2021 № 1503/01-14 об особенностях формирования учебных планов образовательных организаций на 2022-2023 учебный год.

Программа составлена для учащихся

- 7 класса рассчитана на 34 часа годовых, 1 час в неделю;
- 8 класса рассчитана на 34 часа годовых, 1 час в неделю;
- 9 класса рассчитана на 34 часа годовых, 1 час в неделю.

## **ПЛАНИРУЕМЫЕ РЕЗУЛЬТАТЫ ОСВОЕНИЯ УЧЕБНОГО ПРЕДМЕТА**

При изучении курса «Информатика» в соответствии с требованиями ФГОС формируются следующие результаты освоения учебного предмета.

#### *Личностные результаты*

1. Формирование целостного мировоззрения, соответствующего современному уровню развития науки и общественной практики.

2. Формирование коммуникативной компетентности в общении и сотрудничестве сосверстниками и взрослыми в процессе образовательной, общественно-полезной, учебноисследовательской, творческой деятельности.

3. Формирование ценности здорового и безопасного образа жизни.

#### *Метапредметные результаты*

1. Умение самостоятельно планировать пути достижения цели, в том числе альтернативные, осознанно выбирать наиболее эффективные способы решения учебных и познавательных задач.

2. Умение оценивать правильность выполнения учебной задачи, собственные возможности ее решения.

3. Умения определять понятия, создавать обобщения, устанавливать аналогии, классифицировать, устанавливать причинно-следственные связи, строить логическое рассуждение, умозаключение (индуктивное, дедуктивное и по аналогии) и делать выводы.

4. Умение создавать, применять и преобразовывать знаки и символы, модели и схемы для решения учебных и познавательных задач.

5. Формирование и развитие компетентности в области использования ИКТ.

#### *Предметные результаты:*

**1.** Формирование информационной и алгоритмической культуры; формирование представления о компьютере как универсальном устройстве обработки информации; развитие основных навыков и умений использования компьютерных устройств.

**2.** Формирование представления об основных изучаемых понятиях: информация, устройство и программное обеспечение компьютера, текстовая и графическая информация, мультимедиа и компьютерные презентации**.**

**3.** Развитие алгоритмического мышления, необходимого для профессиональной деятельности в современном обществе.

**4.** Формирование умений формализации и структурирования информации, умения выбирать способ представления данных в соответствии с поставленной задачей — таблицы, схемы, графики, диаграммы, с использованием соответствующих программных средств обработки данных.

**5.** Формирование навыков и умений безопасного и целесообразного поведения при работе с компьютерными программами.

#### **СОДЕРЖАНИЕ УЧЕБНОГО ПРЕДМЕТА**

#### **7 класс. В соответствии с ФГОС ООО – 34 ч. (1 ч/нед).**

#### **1. Человек и информация 5 ч.**

Предмет информатики. Роль информации в жизни людей. Содержание базового курса информатики. Изучение вспомогательных инструментов обучения, необходимых для полноценного изучения предмета и обеспечения устойчивости учебного процесса в современных реалиях.

Использвание вспомогательных инструментов обучения для решения учебных задач.

Информация и ее виды. Восприятие информации человеком. Информационные процессы.

Измерение информации. Единицы измерения информации.

*Практика на компьютере*: освоение клавиатуры, работа с тренажером; основные приемы редактирования.

# *Практическая работа №1 «Работа с клавиатурным тренажером» Учащиеся должны знать:*

- связь между информацией и знаниями человека;
- что такое информационные процессы;
- какие существуют носители информации;

- функции языка, как способа представления информации; что такое естественные и формальные языки;

как определяется единица измерения информации — бит (алфавитный подход); - что такое байт, килобайт, мегабайт, гигабайт.

*Учащиеся должны уметь:*

- приводить примеры информации и информационных процессов из области человеческой деятельности, живой природы и техники;

- определять в конкретном процессе передачи информации источник, приемник, канал;
- приводить примеры информативных и неинформативных сообщений;

- измерять информационный объем текста в байтах (при использовании компьютерного алфавита);

- пересчитывать количество информации в различных единицах (битах, байтах, Кб, Мб,

Гб); - пользоваться клавиатурой компьютера для символьного ввода данных.

#### **2. Компьютер: устройство и программное обеспечение 7 ч.**

Начальные сведения об архитектуре компьютера.

Принципы организации внутренней и внешней памяти компьютера. Двоичное представление данных в памяти компьютера. Организация информации на внешних носителях, файлы.

Персональный компьютер. Основные устройства и характеристики. Правила техники безопасности и эргономики при работе за компьютером.

Виды программного обеспечения (ПО). Системное ПО. Операционные системы. Основные функции ОС. Файловая структура внешней памяти. Объектно-ориентированный пользовательский интерфейс.

*Практика на компьютере*: знакомство с комплектацией устройств персонального компьютера, со способами их подключений; знакомство с пользовательским интерфейсом операционной системы; работа с файловой системой ОС (перенос, копирование и удаление файлов, создание и удаление папок, переименование файлов и папок, работа с файловым менеджером, поиск файлов на диске); работа со справочной системой ОС; использование антивирусных программ.

*Практическая работа №2 «Знакомство с комплектацией устройств ПК, подключение внешних устройств»*

*Практическая работа №3 «Пользовательский интерфейс»*

*Практическая работа №4 «Работа с файловой структурой операционной системы» Учащиеся должны знать:*

- правила техники безопасности и при работе на компьютере;

- состав основных устройств компьютера, их назначение и информационное взаимодействие;

основные характеристики компьютера в целом и его узлов (различных накопителей, устройств ввода и вывода информации);

- структуру внутренней памяти компьютера (биты, байты); понятие адреса памяти;

- типы и свойства устройств внешней памяти;
- типы и назначение устройств ввода/вывода;
- сущность программного управления работой компьютера;
- принципы организации информации на внешних носителях: что такое файл, каталог

(папка), файловая структура;

- назначение программного обеспечения и его состав.

*Учащиеся должны уметь:*

- включать и выключать компьютер;
- пользоваться клавиатурой;
- ориентироваться в типовом интерфейсе: пользоваться меню, обращаться за справкой,

работать с окнами;

- инициализировать выполнение программ из программных файлов;
- просматривать на экране директорию диска;

- выполнять основные операции с файлами и каталогами (папками): копирование, перемещение, удаление, переименование, поиск; - использовать антивирусные программы.

#### **3. Текстовая информация и компьютер 9 ч.**

Тексты в компьютерной памяти: кодирование символов, текстовые файлы. Работа с внешними носителями и принтерами при сохранении и печати текстовых документов.

Текстовые редакторы и текстовые процессоры, назначение, возможности, принципы работы с ними. Интеллектуальные системы работы с текстом (распознавание текста, компьютерные словари и системы перевода)

*Практика на компьютере*: основные приемы ввода и редактирования текста; постановка руки при вводе с клавиатуры; работа со шрифтами; приемы форматирования текста; работа с выделенными блоками через буфер обмена; работа с таблицами; работа с нумерованными и маркированными списками; вставка объектов в текст (рисунков, формул); знакомство со встроенными шаблонами и стилями, включение в текст гиперссылок.

*Практическая работа №5 «Ввод и редактирование текста»*

*Практическая работа №6 «Форматирование текста»*

*Практическая работа №7 «Буфер обмена. Поиск и замена фрагментов текста»*

*Практическая работа №8«Таблицы в текстовом документе»*

*Практическая работа №9 «Дополнительные возможности текстового процессора»*

*Итоговое практическое задание «Создание и обработка текстовых документов»*

*При наличии соответствующих технических и программных средств*: практика по сканированию и распознаванию текста, машинному переводу.

*Учащиеся должны знать:*

- способы представления символьной информации в памяти компьютера (таблицы кодировки, текстовые файлы);

- назначение текстовых редакторов (текстовых процессоров);

- основные режимы работы текстовых редакторов (ввод-редактирование, печать, орфографический контроль, поиск и замена, работа с файлами).

*Учащиеся должны уметь:*

- набирать и редактировать текст в одном из текстовых редакторов; - выполнять основные операции над текстом, допускаемые этим редактором; - сохранять текст на диске, загружать его с диска, выводить на печать.

#### **4. Графическая информация и компьютер 5 ч.**

Компьютерная графика: области применения, технические средства. Принципы кодирования изображения; понятие о дискретизации изображения. Растровая и векторная графика.

Графические редакторы и методы работы с ними.

*Практика на компьютере*: создание изображения в среде графического редактора растрового типа с использованием основных инструментов и приемов манипулирования рисунком (копирование, отражение, повороты, прорисовка); знакомство с работой в среде редактора векторного типа (можно использовать встроенную графику в текстовом процессоре).

*Практическая работа №10«Работа с растровым графическим редактором» Практическая работа №11 Работа с векторным графическим редактором Практическая работа №12 «Технические средства компьютерной графики»*

*При наличии технических и программных средств*: сканирование изображений и их обработка в среде графического редактора.

*Учащиеся должны знать:*

- способы представления изображений в памяти компьютера; понятия о пикселе, растре, кодировке цвета, видеопамяти;
- какие существуют области применения компьютерной графики;
- назначение графических редакторов;
- назначение основных компонентов среды графического редактора растрового типа:

рабочего поля, меню инструментов, графических примитивов, палитры, ножниц, ластика и пр.

#### *Учащиеся должны уметь:*

- строить несложные изображения с помощью одного из графических редакторов; -сохранять рисунки на диске и загружать с диска; выводить на печать.

#### **5. Мультимедиа и компьютерные презентации 8ч.**

Что такое мультимедиа; области применения. Представление звука в памяти компьютера; понятие о дискретизации звука. Технические средства мультимедиа. Компьютерные презентации.

*Практика на компьютере*: освоение работы с программным пакетом создания презентаций; создание презентации, содержащей графические изображения, анимацию, звук, текст,

демонстрация презентации с использованием мультимедийного проектора;

*Практическая работа №13 «Создание презентации»*

*Практическая работа №14 «Технология мультимедиа»*

*Практическая работа №15 «Создание гиперссылок»*

*Практическая работа №16«Демонстрация презентации на заданную тему»*

*При наличии технических и программных средств*: запись звука в компьютерную память; запись изображения с использованием цифровой техники и ввод его в компьютер; использование записанного изображения и звука в презентации.

*Учащиеся должны знать:*

- что такое мультимедиа;

- принцип дискретизации, используемый для представления звука в памяти компьютера; основные типы сценариев, используемых в компьютерных презентациях.

#### *Учащиеся должны уметь:*

□ Создавать несложную презентацию в среде типовой программы, совмещающей изображение, звук, анимацию и текст.

#### **8 класс. В соответствии с ФГОС ООО – 34 ч. (1 ч/нед).**

#### **1. Табличные вычисления на компьютере (10ч)**

 $\overline{R}$ Двоичная система счисления. Представление чисел в памяти компьютера.

 $\overline{R}$ Табличные расчеты и электронные таблицы. Структура электронной таблицы, типы данных: тексты, числа, формулы. Адресация относительная и абсолютная. Встроенные функции. Методы работы с электронными таблицами.

 $\overline{2}$ Построение графиков и диаграмм с помощью электронных таблиц.

 $\boxed{2}$ Математическое моделирование и решение задач с помощью электронных таблиц.

 $\overline{2}$ Практика на компьютере : работа с готовой электронной таблицей: просмотр, ввод исходных данных, изменение формул; создание электронной таблицы для решения расчетной задачи; решение задач с использованием условной и логических функций; манипулирование фрагментами ЭТ (удаление и вставка строк, сортировка строк). Использование встроенных графических средств.

 $\overline{D}$ Численный эксперимент с данной информационной моделью в среде электронной таблины.

- 1) *Практическая работа №12* «Работа с готовой электронной таблицей: добавление и удаление строк и столбцов, изменение формул и их копирование»
- 2) *Практическая работа №13* «Использование встроенных математических и статистических функций. Сортировка таблиц»
- 3) *Практическая работа №11* «Представление чисел в памяти компьютера»
- 4) *Практическая работа №14* «Построение графиков и диаграмм. Использование логических функций и условной функции. Использование абсолютной адресации»
- 5) *Практическая работа №15* «Математическое моделирование с использованием электронных таблиц. Имитационные модели»
	- $\boxed{2}$ *Учащиеся должны знать:*
	- $\boxed{2}$ что такое электронная таблица и табличный процессор;

 $\Box$ основные информационные единицы электронной таблицы: ячейки, строки, столбцы, блоки и способы их идентификации;

 $\overline{2}$ какие типы данных заносятся в электронную таблицу; как табличный процессор работает с формулами;

 $\boxed{7}$ основные функции (математические, статистические), используемые при записи формул в

ЭТ;

 $\boxed{2}$ графические возможности табличного процессора.

 $\boxed{?}$ *Учащиеся должны уметь:* 

 $\boxed{2}$ открывать готовую электронную таблицу в одном из табличных процессоров;

 $\overline{2}$ редактировать содержимое ячеек; осуществлять расчеты по готовой электронной таблине:

 $\boxed{2}$ выполнять основные операции манипулирования с фрагментами ЭТ: копирование, удаление, вставка, сортировка;

 $\mathbb{R}$ получать диаграммы с помощью графических средств табличного процессора; создавать электронную таблицу для несложных расчетов.

#### **2. Информационное моделирование (4 ч)**

Понятие модели; модели натурные и информационные. Назначение и свойства моделей.

Виды информационных моделей: вербальные,

графические, математические, имитационные. Табличная организация информации. Области применения компьютерного информационного моделирования.

Практика на компьютере: работа с демонстрационными примерами компьютерных информационных моделей.

*Практическая работа №5* «Проведение компьютерных экспериментов с математической и имитационной моделью»

#### *Учащиеся должны знать:*

что такое модель; в чем разница между натурной и информационной моделями;  $\overline{2}$ 

 $\overline{2}$ какие существуют формы представления информационных моделей (графические, табличные, вербальные, математические).

#### *Учащиеся должны уметь:*

 $\boxed{2}$ приводить примеры натурных и информационных моделей;

 $\boxed{?}$ ориентироваться в таблично организованной информации;  $\Box$ описывать объект (процесс) в табличной форме для простых случаев.

#### **3. Хранение и обработка информации в базах данных (11 ч)**

Понятие базы данных (БД), информационной системы. Основные понятия БД: запись, поле, типы полей, первичный ключ. Системы управления БД и принципы работы с ними. Просмотр и редактирование БД.

Проектирование и создание однотабличной БД.

Условия поиска информации, простые и сложные логические выражения. Логические операции. Поиск, удаление и сортировка записей.

Практика на компьютере: работа с готовой базой данных: открытие, просмотр, простейшие приемы поиска и сортировки; формирование запросов на поиск с простыми условиями поиска; логические величины, операции, выражения; формирование запросов на поиск с составными условиями поиска; сортировка таблицы по одному и нескольким ключам; создание однотабличной базы данных; ввод, удаление и добавление записей.

Знакомство с одной из доступных геоинформационных систем (например, картой города в Интернете).

- 1) *Практическая работа №6* «Работа с готовой БД данных: добавление, удаление и редактирование записей в режиме таблицы»
- 2) *Практическая работа №8* «Формирование простых запросов к готовой БД»
- 3) *Практическая работа №10* «Использование сортировки, создание запросов на удаление и изменение»
- 4) *Практическая работа №9* «Формирование сложных запросов к готовой БД»
- 5) *Практическая работа №7* «Проектирование однотабличной БД и создание БД на компьютере»

#### *Учащиеся должны знать:*

- что такое база данных, СУБД, информационная система;
- что такое реляционная база данных, ее элементы (записи, поля, ключи, типы и форматы полей);
- структуру команд поиска и сортировки информации в базах данных;
- $\mathbb D$  что такое логическая величина, логическое выражение;  $\Box$  что такое логические операции, как они выполняются.

#### *Учащиеся должны уметь:*

открывать готовую БД в одной из СУБД реляционного типа;

- организовывать поиск информации в БД;
- редактировать содержимое полей БД;
- сортировать записи в БД по ключу;
- добавлять и удалять записи в БД;
- создавать и заполнять однотабличную БД в среде СУБД.

#### **4. Передача информации в компьютерных сетях (7 ч)**

Компьютерные сети: виды, структура, принципы функционирования, технические устройства. Скорость передачи данных.

Информационные услуги компьютерных сетей: электронная почта,телеконференции, файловые архивы пр. Интернет. WWW – "Всемирная паутина". Поисковые системы Интернет. Архивирование и разархивирование файлов.

Практика на компьютере: работа в локальной сети компьютерного класса в режиме обмена файлами; Работа в Интернете (или в учебной имитирующей системе) с почтовой программой, с браузером WWW, с поисковыми программами. Работа с архиваторами.

Знакомство с энциклопедиями и справочниками учебного содержания в Интернете (используя отечественные учебные порталы). Копирование информационных объектов из Интернета (файлов, документов).

Создание простой Web-страницы с помощью текстового процессора.

- 1) *Практическая работа №1* «Работа в локальной сети компьютерного класса в режиме обмена файлами»
- 2) *Практическая работа №2* «Работа с электронной почтой»
- 3) *Практическая работа №3* «Поиск информации в Интернете с использованием поисковых систем»
- 4) *Практическая работа №4* «Создание простейшей Web-страницы с использованием текстового редактора»

#### *Учащиеся должны знать:*

что такое компьютерная сеть; в чем различие между локальными и глобальными сетями; назначение основных технических и программных средств функционирования сетей: каналов связи, модемов, серверов, клиентов, протоколов; назначение основных видов услуг глобальных

сетей: электронной почты, телеконференций,

файловых архивов и др; что такое Интернет; какие возможности предоставляет пользователю «Всемирная

паутина» — WWW.

#### *Учащиеся должны уметь:*

• осуществлять обмен информацией с файл-сервером локальной сети или с рабочими станциями одноранговой сети;

• осуществлять прием/передачу электронной почты с помощью почтовой клиентпрограммы;

- осуществлять просмотр Web-страниц с помощью браузера;
- осуществлять поиск информации в Интернете, используя поисковые системы;
- работать с одной из программ-архиваторов.

## **Итоговое повторение (2 ч)**

Итоговый тест за курс 8 класса

## **9 класс. В соответствии с ФГОС ООО – 34 ч. (1 ч/нед).**

#### **1. Управление и алгоритмы — 13 ч.**

Кибернетика. Кибернетическая модель управления.

Понятие алгоритма и его свойства. Исполнитель алгоритмов: назначение, среда исполнителя, система команд исполнителя, режимы работы.

Языки для записи алгоритмов (язык блок-схем, учебный алгоритмический язык). Линейные, ветвящиеся и циклические алгоритмы. Структурная методика алгоритмизации. Вспомогательные алгоритмы. Метод пошаговой детализации.

Практика на компьютере: работа с учебным исполнителем алгоритмов; составление линейных, ветвящихся и циклических алгоритмов управления исполнителем; составление алгоритмов со сложной структурой; использование вспомогательных алгоритмов (процедур, подпрограмм).

- 1) *Практическая работа №1* «Работа с учебным исполнителем алгоритмов»
- 2) *Практическая работа №2 «*Построение линейных алгоритмов»
- 3) *Практическая работа №4 «*Работа с циклами»
- 4) *Практическая работа №3* «Использование вспомогательных алгоритмов»
- 5) *Практическая работа №5 «*Использование метода последовательной детализации для построения алгоритма. Использование ветвлений»
- 6) *Практическая работа №6 «*Составление алгоритмов со сложной структурой»
- 7) *Практическая работа №7 «*Итоговое задание по алгоритмизации»

*Учащиеся должны знать:* 

• что такое кибернетика; предмет и задачи этой науки;

• сущность кибернетической схемы управления с обратной связью; назначение прямой и обратной связи в этой схеме;

- что такое алгоритм управления;
- какова роль алгоритма в системах управления;
- в чем состоят основные свойства алгоритма;
- способы записи алгоритмов: блок-схемы, учебный алгоритмический язык;
- основные алгоритмические конструкции: следование, ветвление, цикл;
- структуры алгоритмов;
- назначение вспомогательных алгоритмов;
- технологии построения сложных алгоритмов: метод последовательной детализации и

сборочный (библиотечный) метод.

*Учащиеся должны уметь:* 

• при анализе простых ситуаций управления определять механизм прямой и обратной связи;

• пользоваться языком блок-схем, понимать описания алгоритмов на учебном алгоритмическом языке;

• выполнить трассировку алгоритма для известного исполнителя;

• составлять линейные, ветвящиеся и циклические алгоритмы управления одним из учебных исполнителей;

- выделять подзадачи;
- определять и использовать вспомогательные алгоритмы.

#### **2. Введение в программирование — 16 ч.**

Алгоритмы работы с величинами: константы, переменные, понятие типов данных, ввод и вывод данных.

Языки программирования высокого уровня (ЯПВУ), их классификация. Структура программы на языке Паскаль. Представление данных в программе. Правила записи основных операторов: присваивания, ввода, вывода, ветвления, циклов. Структурный тип данных — массив. Способы описания и обработки массивов.

Этапы решения задачи с использованием программирования: постановка, формализация, алгоритмизация, кодирование, отладка, тестирование.

Практика на компьютере: знакомство с системой программирования на языке Паскаль; ввод, трансляция и исполнение данной программы; разработка и исполнение линейных, ветвящихся и циклических программ; программирование обработки массивов.

13

- 1) *Практическая работа №8* «Работа с готовыми программами: отладка, выполнение, тестирование»
- 2) *Практическая работа №9 «*Построение линейных алгоритмов»
- 3) *Практическая работа №10* «Разработка программ с использованием операторов ввода, вывода, присваивания и простых ветвлений»
- 4) *Практическая работа №11 «*Разработка программ с использованием оператора ветвления и логических операций»
- 5) *Практическая работа №12* «Разработка программ c использованием цикла с заданным числом повторений»
- 6) *Практическая работа №13* «Разработка программ c использованием цикла с предусловием»
- 7) *Практическая работа №14* «Разработка программ с использованием цикла с постусловием»
- 8) *Практическая работа №15* «Разработка программ обработки одномерных массивов»
- 9) *Практическая работа №16* «Разработка программы поиска числа в случайно сформированном массиве»
- 10) *Практическая работа №17* «Решение задач на обработку массивов» *Учащиеся должны знать:* 
	- основные виды и типы величин;
	- назначение языков программирования;
	- что такое трансляция;
	- назначение систем программирования;
	- правила оформления программы на Паскале;
	- правила представления данных и операторов на Паскале;
	- последовательность выполнения программы в системе программирования.

#### *Учащиеся должны уметь:*

- работать с готовой программой на Паскале;
- составлять несложные линейные, ветвящиеся и циклические программы;
- составлять несложные программы обработки одномерных массивов;  $\Box$  отлаживать и исполнять программы в системе программирования.

#### **3. Информационные технологии и общество — 3 ч.**

Предыстория информационных технологий. История ЭВМ и ИКТ. Понятие информационных ресурсов. Информационные ресурсы современного общества. Понятие об информационном

обществе. Проблемы безопасности информации, этические и правовые нормы в информационной сфере.

Контрольная работа «Информационные технологии в обществе»

*Учащиеся должны знать:* 

• основные этапы развития средств работы с информацией в истории человеческого общества;

- основные этапы развития компьютерной техники (ЭВМ) и программного обеспечения;
- в чем состоит проблема безопасности информации;
- какие правовые нормы обязан соблюдать пользователь информационных ресурсов.

*Учащиеся должны уметь:* 

• регулировать свою информационную деятельность в соответствии с этическими и правовыми нормами общества.

## **4. Итоговое повторение — 2ч.**

## **ТЕМАТИЧЕСКОЕ ПЛАНИРОВАНИЕ**

7 класс. В соответствии с ФГОС ООО – 34 ч. (1 ч/нед.)

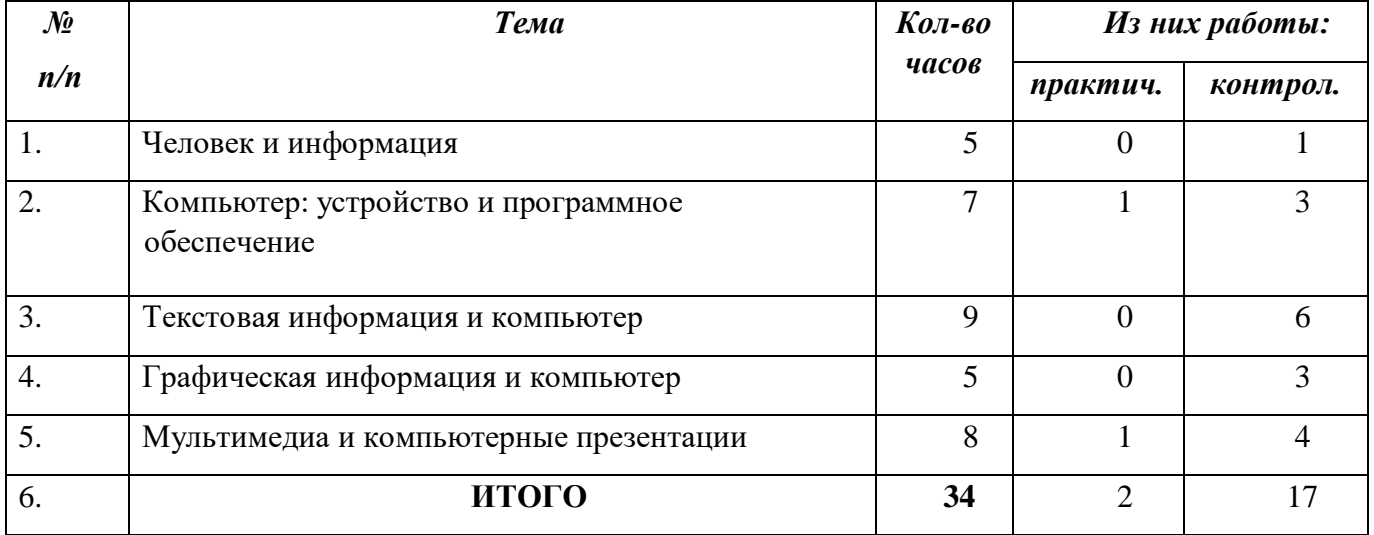

## **ТЕМАТИЧЕСКОЕ ПЛАНИРОВАНИЕ**

# 8 класс. В соответствии с ФГОС ООО – 34 ч. (1 ч/нед).

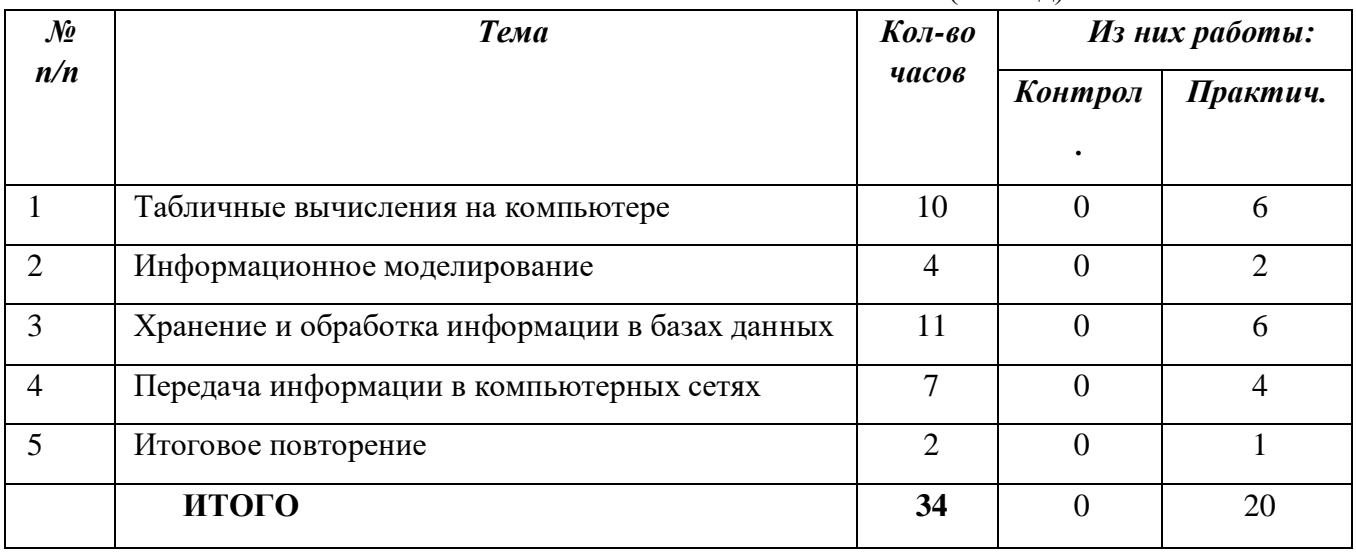

## **ТЕМАТИЧЕСКОЕ ПЛАНИРОВАНИЕ**

9 класс. В соответствии с ФГОС ООО – 34 ч. (1 ч/нед).

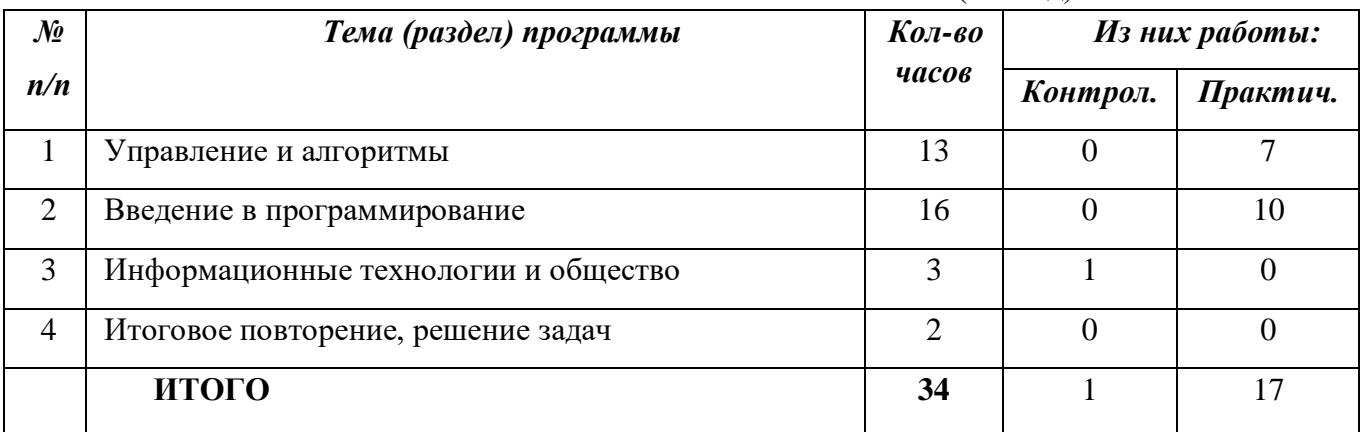

# ДОКУМЕНТ ПОДПИСАН<br>ЭЛЕКТРОННОЙ ПОДПИСЬЮ

# СВЕДЕНИЯ О СЕРТИФИКАТЕ ЭП

Сертификат 603332450510203670830559428146817986133868575949

Владелец Демидова Анна Александровна

Действителен С 18.04.2022 по 18.04.2023